# Web Architecture, 3-Tier Apps PDBM 15.1, 15.6

#### Dr. Chris Mayfield

Department of Computer Science James Madison University

Mar 22, 2022

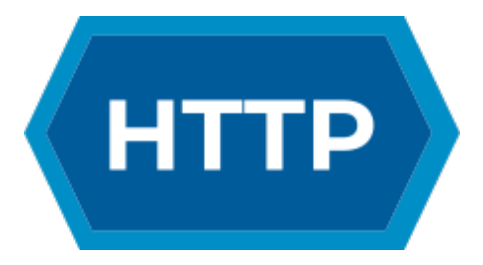

## **Definitions**

#### What is The Internet?

A global system of interconnected computer networks that use the Internet protocol suite (TCP/IP) to link billions of devices worldwide.

<https://en.wikipedia.org/wiki/Internet>

#### What is the World Wide Web?

An open source information space where documents and other web resources are identified by URLs, interlinked by hypertext links, ...

[https://en.wikipedia.org/wiki/World](https://en.wikipedia.org/wiki/World_Wide_Web)\_Wide\_Web

## How the web works

In short:

- $\blacktriangleright$  Web servers "store" documents/etc
- $\triangleright$  Web clients (browsers) request them
- $\blacktriangleright$  The Internet provides the file transfer

[https://en.wikipedia.org/wiki/Hypertext](https://en.wikipedia.org/wiki/Hypertext_Transfer_Protocol)\_Transfer\_Protocol

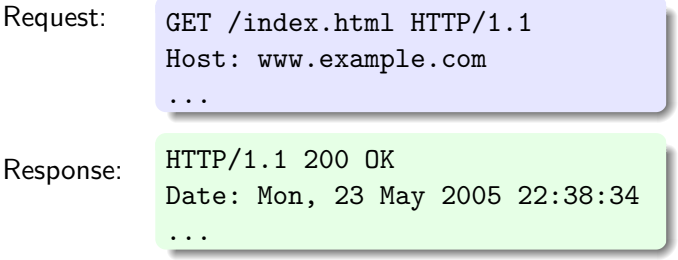

### How addresses work

See [https://en.wikipedia.org/wiki/Uniform](https://en.wikipedia.org/wiki/Uniform_resource_locator)\_resource\_locator

https://www.google.com/search?q=hello&ie=UTF-8 protocol host path query

Notes about the query string:

- $\blacktriangleright$  Key  $=$  value pairs
- $\blacktriangleright$  Begins with ?
- $\blacktriangleright$  Separated by &
- $\triangleright$  [URL encoding](http://www.w3schools.com/tags/ref_urlencode.asp)

## HTTP is stateless

When you browse the web:

- $\blacktriangleright$  Client asks for URL
- $\blacktriangleright$  Server returns a file
- $\triangleright$  Otherwise disconnected

#### How to simulate an application?

- $\blacktriangleright$  URL parameters (via GET/POST)
- $\triangleright$  Server-side sessions (via cookies)

(we will mainly focus on parameters)

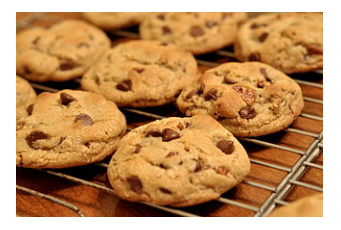

# HTML forms

```
<form action =" query . jsp" method =" get">
    <input type =" text " name =" title ">
    <input type =" submit " name =" ins" value =" Insert " / >
    <br> <b>br></b>\alpha href="query.jsp?del=%7BGo+Dukes!%7D">Delete</a>
\langle/form>
```
Action

 $\blacktriangleright$  Where to submit the form

Method

- $\triangleright$  GET = parameters visible in URL query string
- $\triangleright$  POST = parameters in HTTP request headers

### Demo: Chrome DevTools

<https://developers.google.com/web/tools/chrome-devtools>

## Three-tier architecture

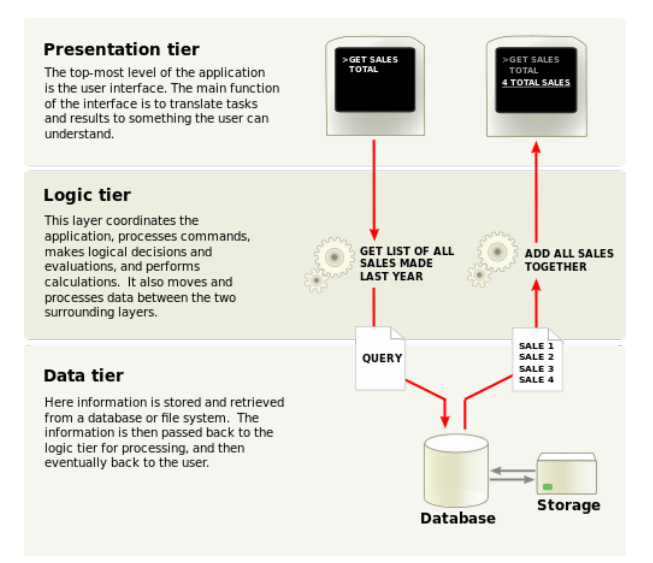

Source: [https://en.wikipedia.org/wiki/Multitier](https://en.wikipedia.org/wiki/Multitier_architecture)\_architecture

## Languages and software

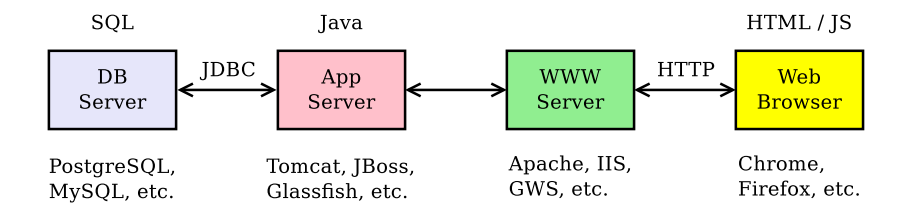

#### Design principles

- $\triangleright$  Separation of concerns (data, logic, gui)
- $\blacktriangleright$  Development: all tiers run on same machine
- $\blacktriangleright$  Deployment: multiple machines for each tier

## Example: Java

 $JSP =$  template for Java servlet

- $\triangleright$  See [https://en.wikipedia.org/wiki/Java](https://en.wikipedia.org/wiki/Java_Servlet)\_Servlet
- ▶ Goal: generate dynamic HTML response

```
<html>

Hello! The time is now \langle\mathcal{E}\rangle = \text{new} java.util. Date() \langle\mathcal{E}\rangle\langle%
     // this block of code is called a scriptlet
     out.print ("<br>Your machine's address is ");
     out . println ( request . getRemoteHost ());
\% >\langle/body>
\langle/html>
```
# Example: PHP

PHP stands for "PHP Hyptertext Preprocessor"

 $\blacktriangleright$  [https://en.wikipedia.org/wiki/Recursive](https://en.wikipedia.org/wiki/Recursive_acronym)\_acronym

Scripting language for generating HTML pages

```
\text{thm1}
Hello, today is \langle ? \text{php print}(\text{Date}("l F d, Y")); ?>.
\langle/body>
\langle/html>
```
Language Reference:

 $\blacktriangleright$  <https://www.php.net/manual/en/langref.php>

## Example: Python

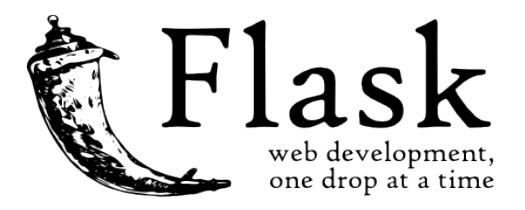

Hello world application:

```
from flask import Flask
app = Flask( __name__)
Qapp. route ('')')def hello world ():
    return 'Hello , World !'
```
# Rendering Templates

Hello with a name:

```
from flask import render template
@app . route ('/ hello /')
@app . route ('/ hello / <name >')
def hello (name=None):
    return render_template ('hello . html ', name = name )
```
hello.html template:

```
<! doctype html >
<title > Hello from Flask </ title >
{% if name %}
  \hbox{\tt <h1>He11o} {{ name }}!\hbox{\tt <h1>}{% else %}
  \hbox{{\tt <h1>Hello}}, World!\hbox{{\tt <h1>}}{% endif %}
```
# Other frameworks

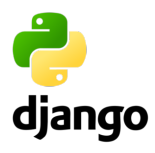

<https://www.djangoproject.com>

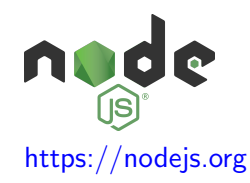

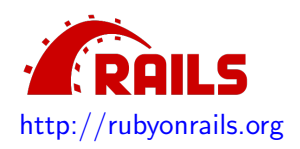